## איך אפשר לערוך הקלטת של מפגש ZOOM?

אם אתם מחפשים לבצע עריכה בסיסית להקלטה שלכם כמו : חיתוך , פיצול ודברים נוספים

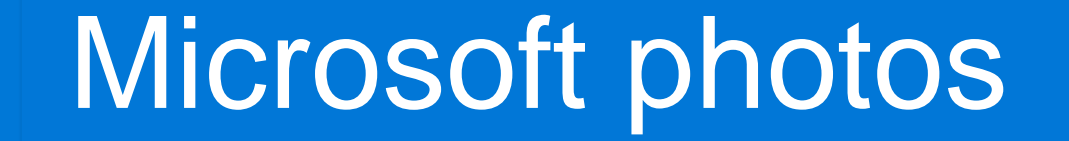

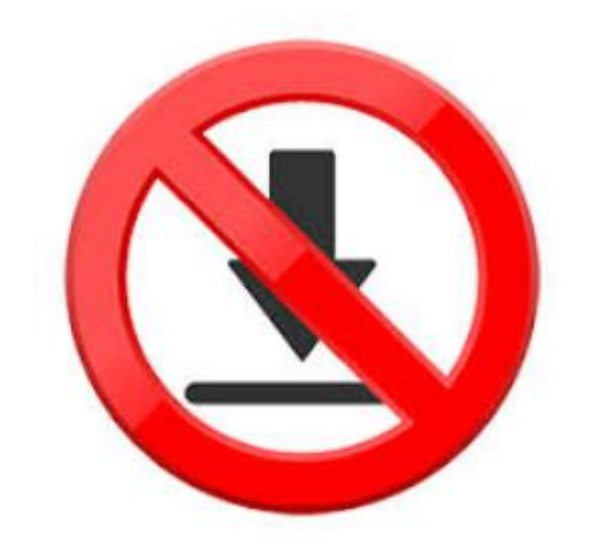

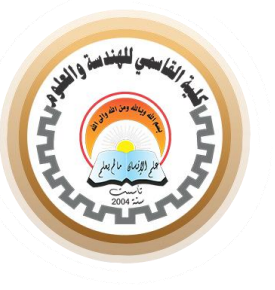

Ashraf Laham

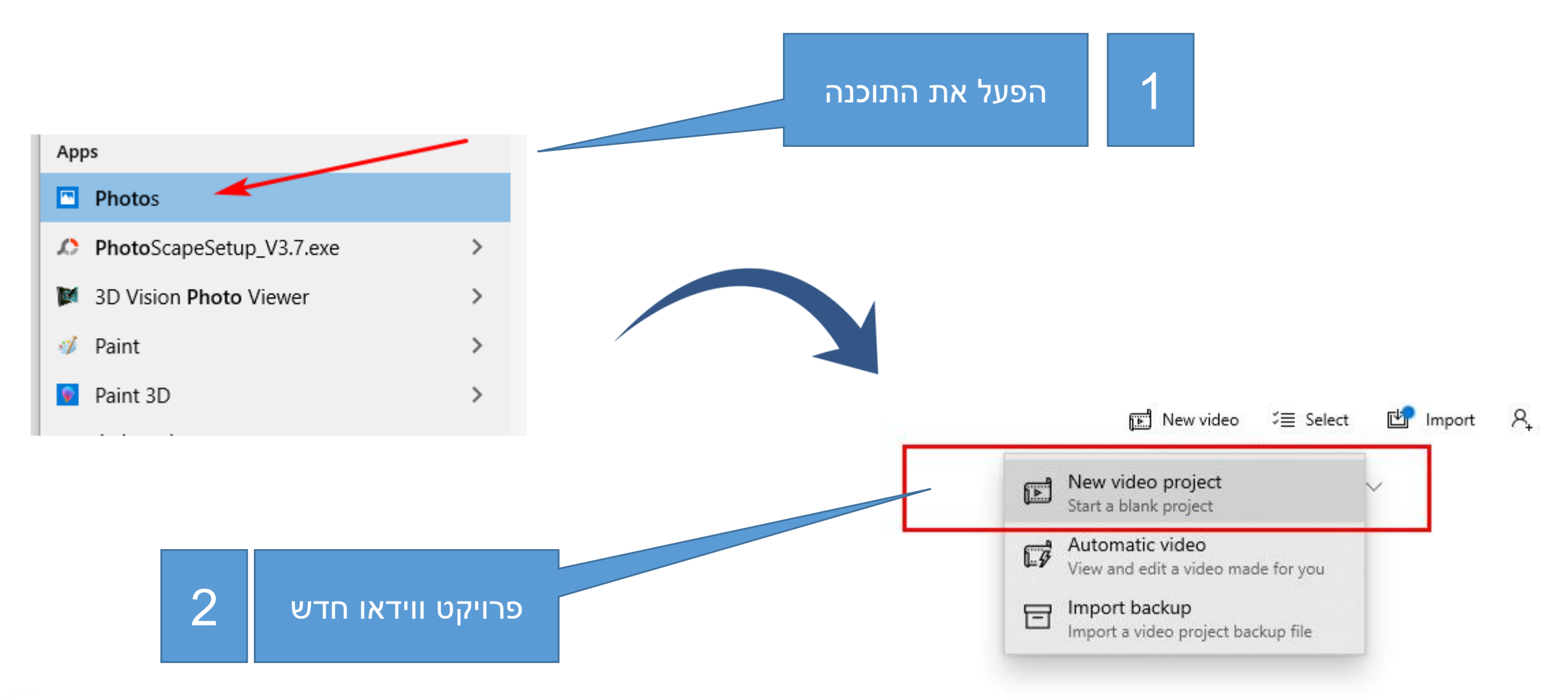

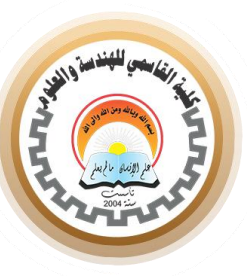

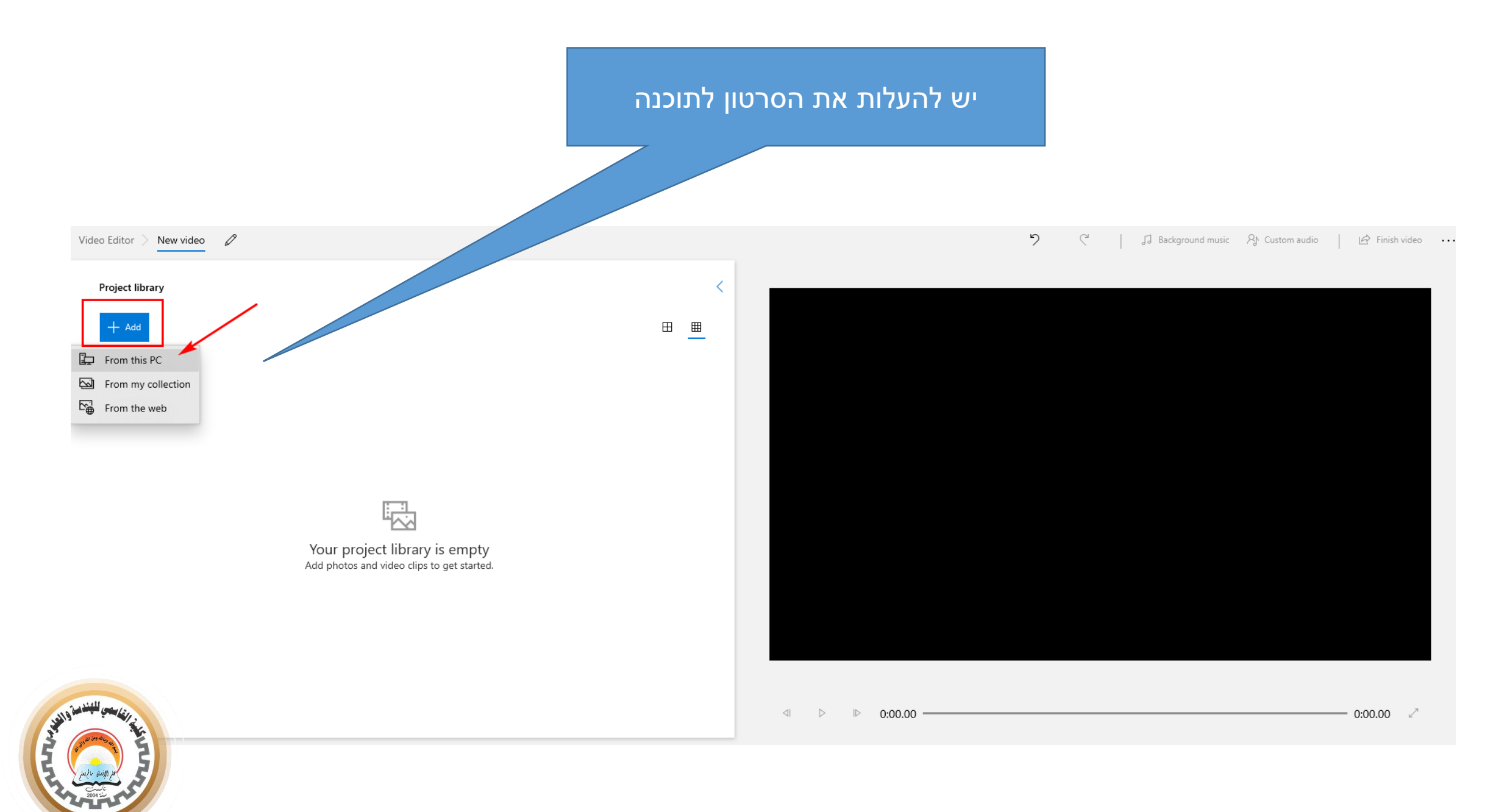

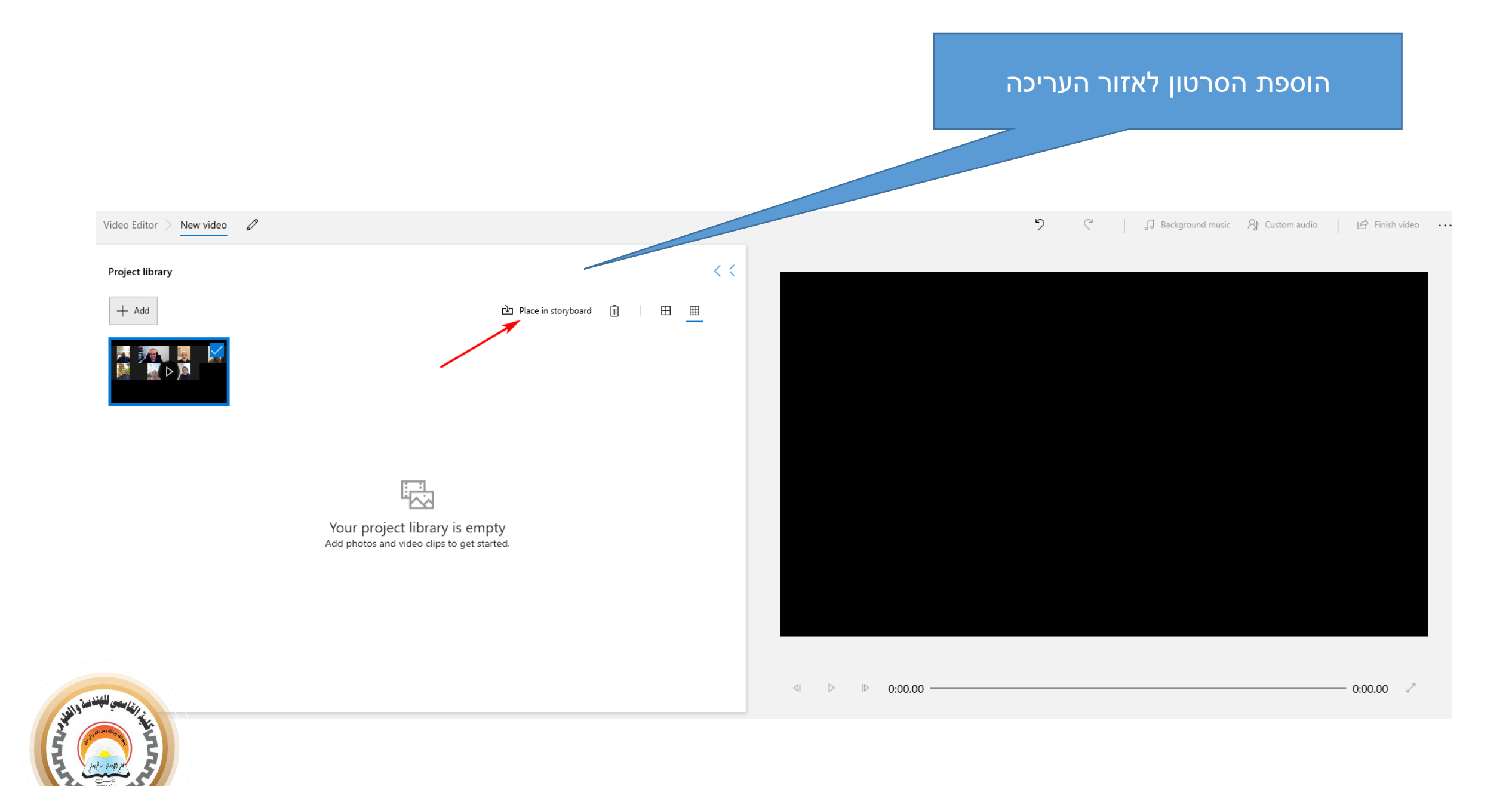

Ashraf Laham

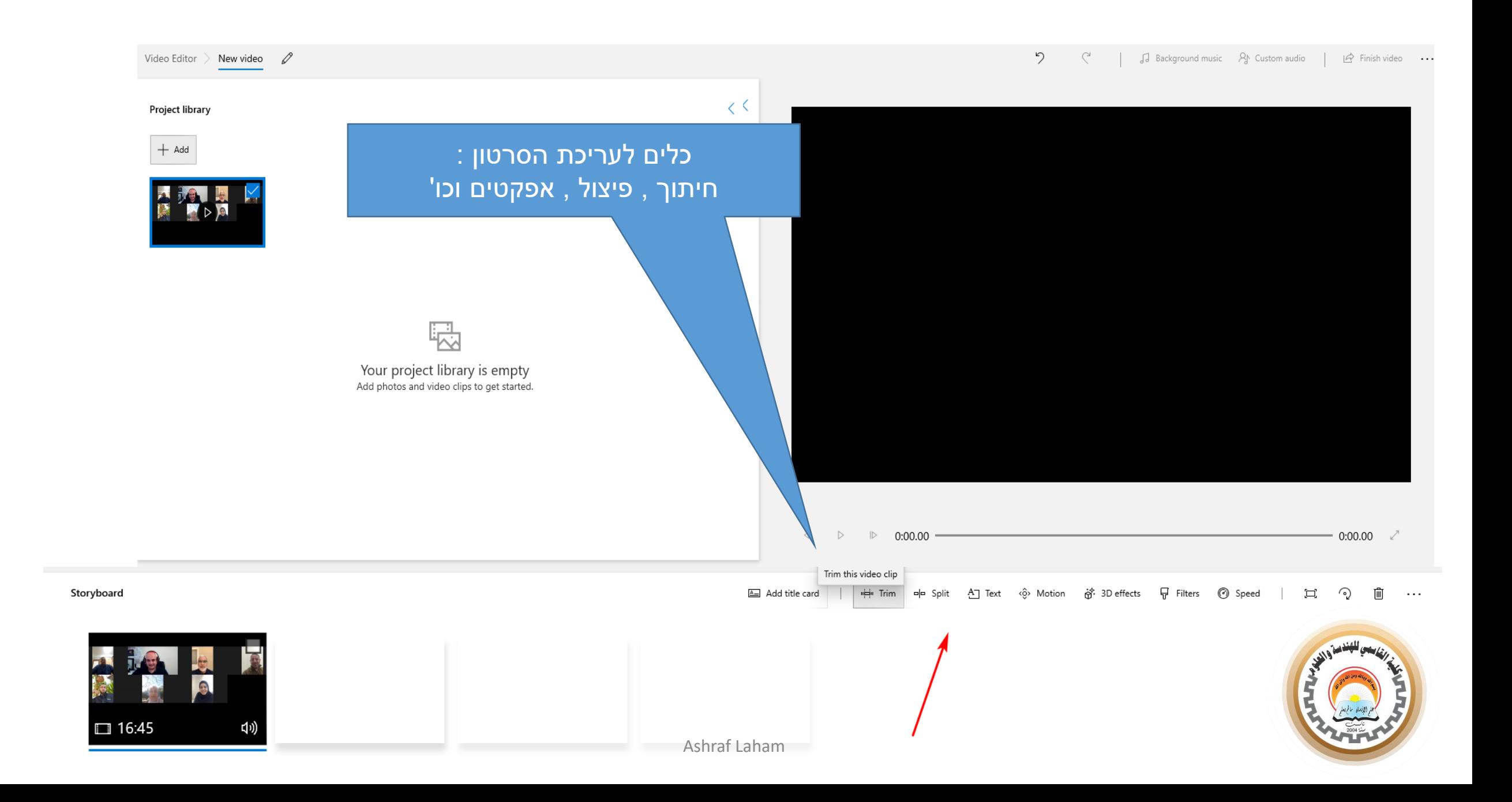

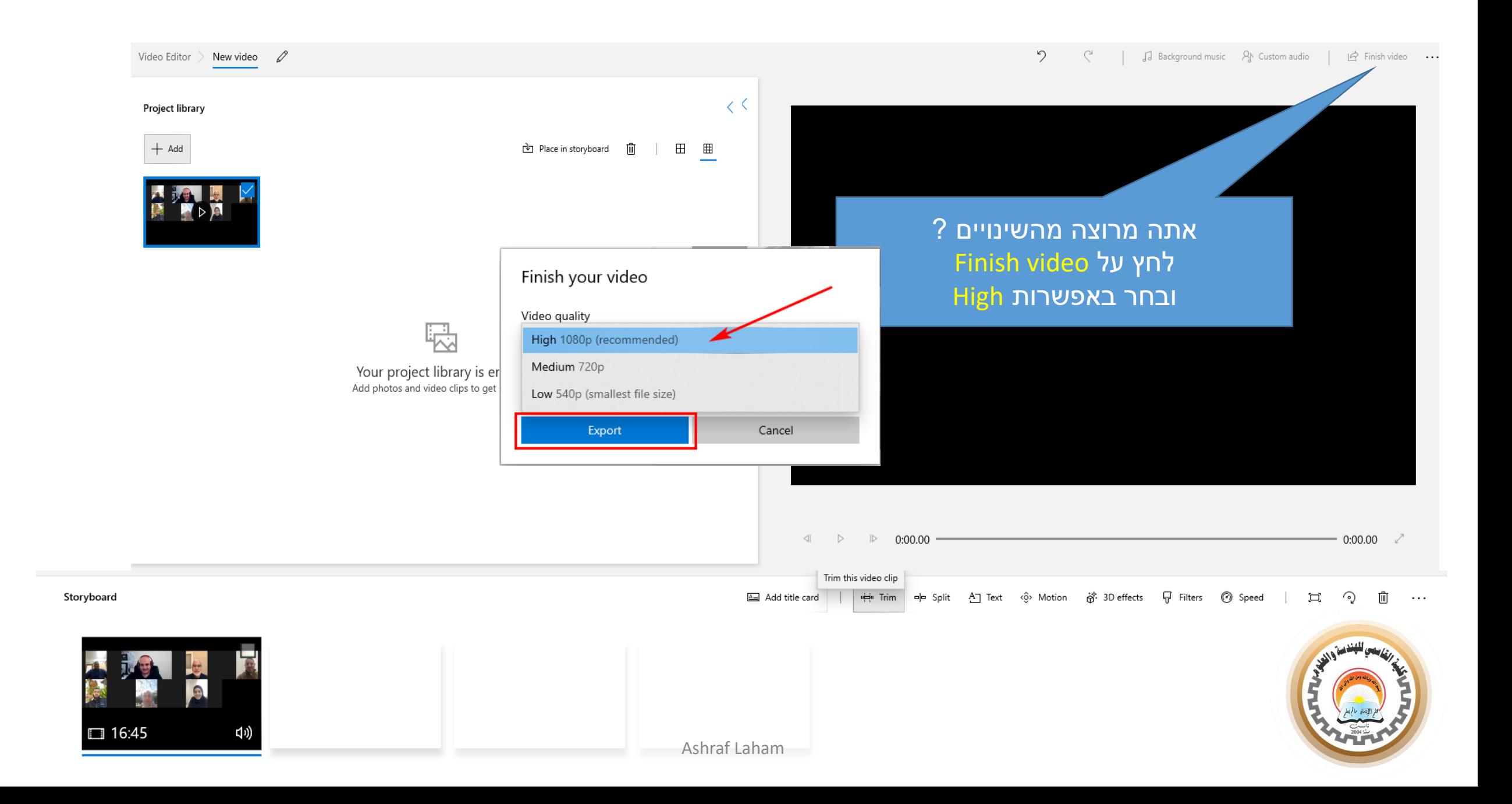